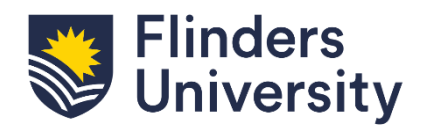

## **CMPH – Rural and Remote Health**

## **Employee / Supervisor Checklist – Local Offboarding**

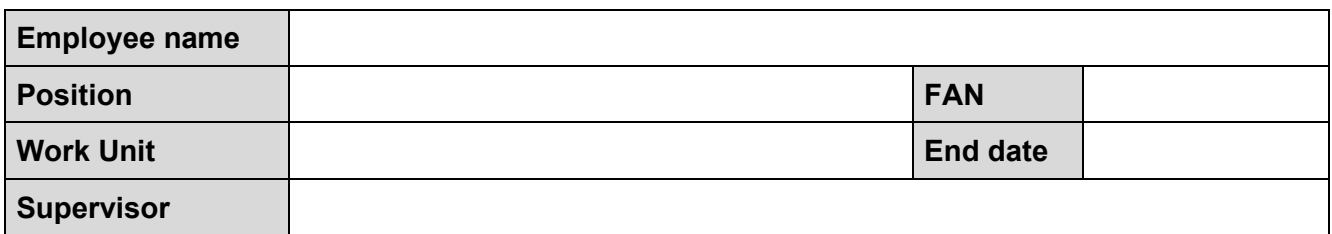

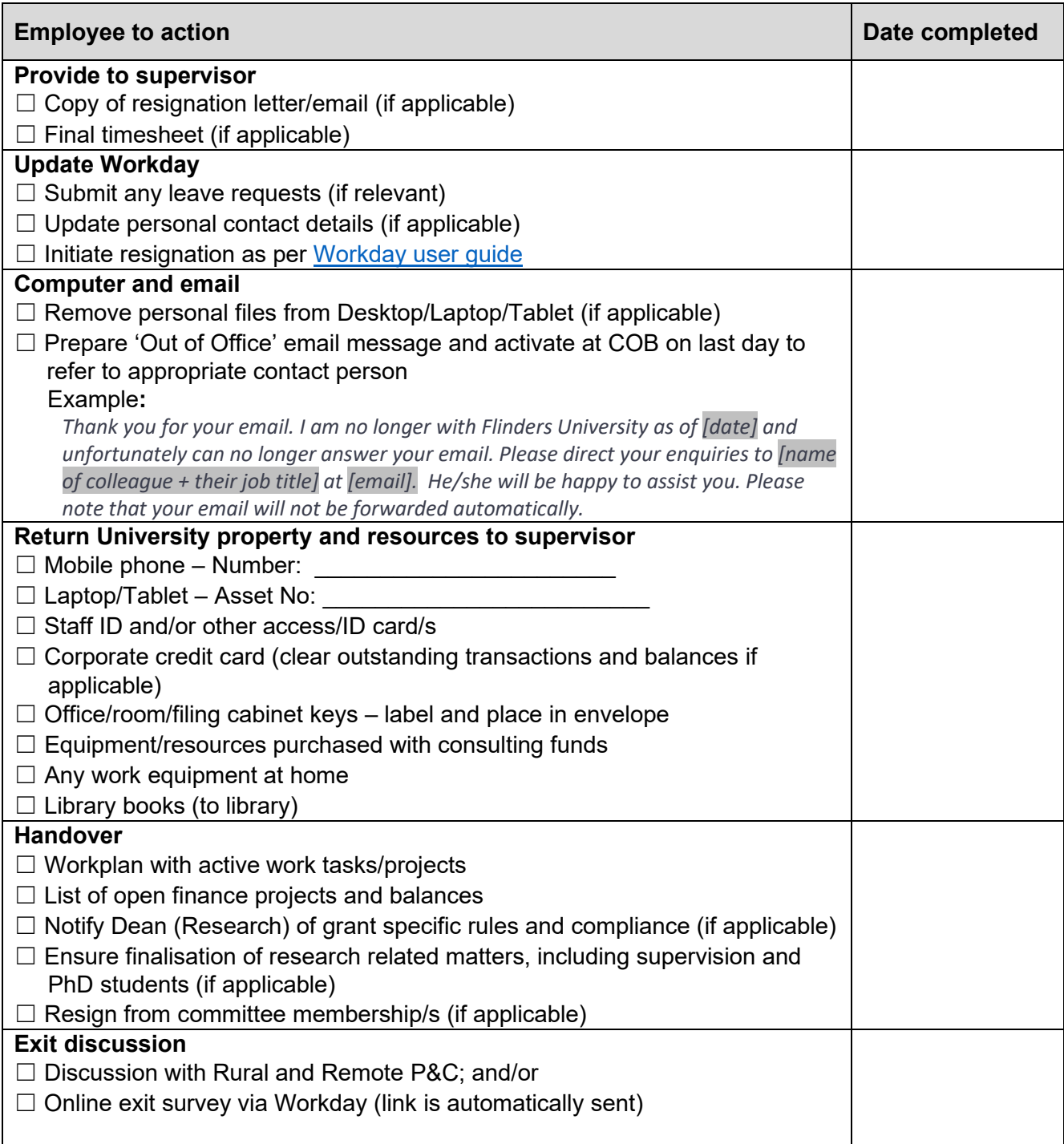

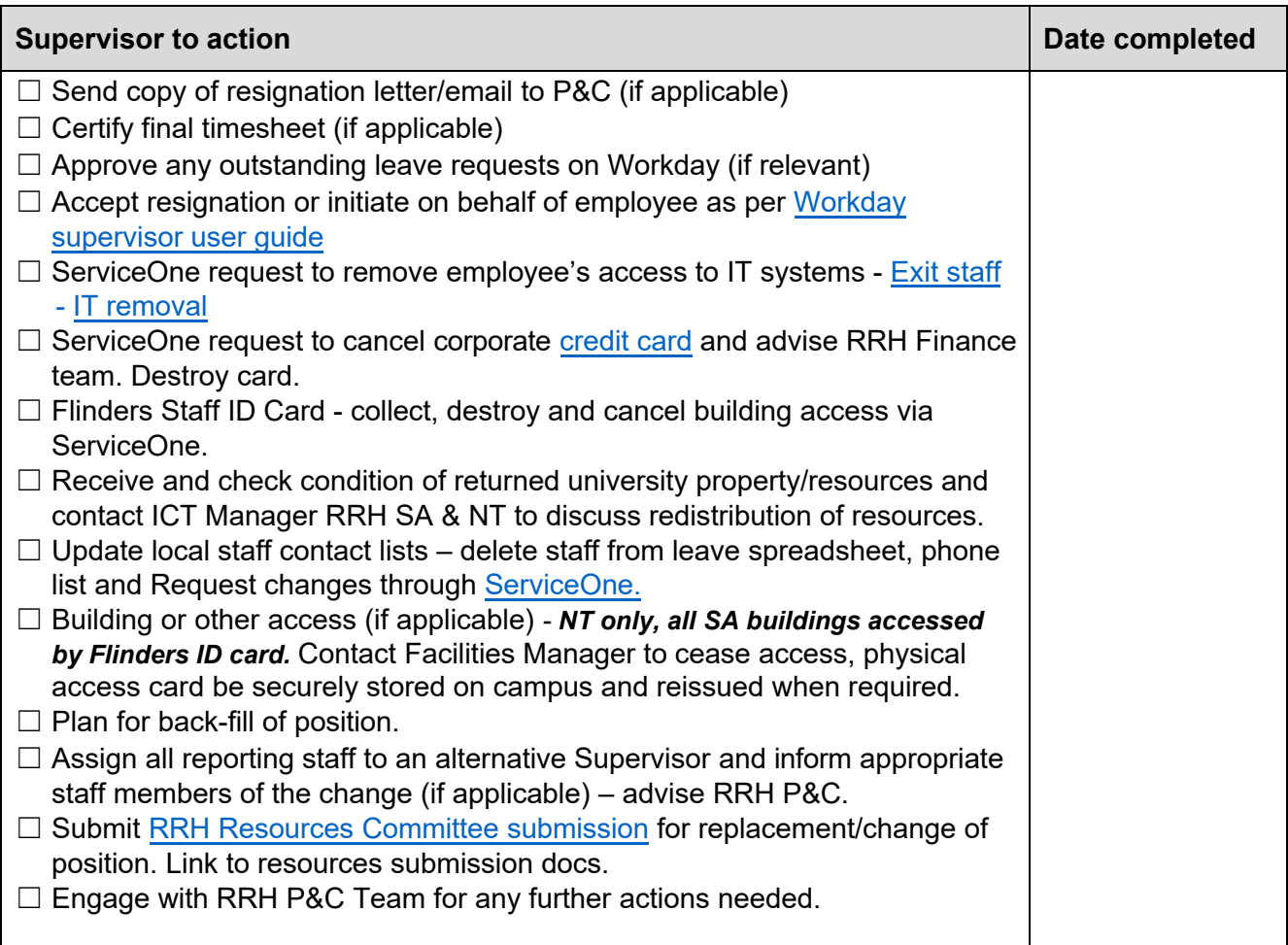

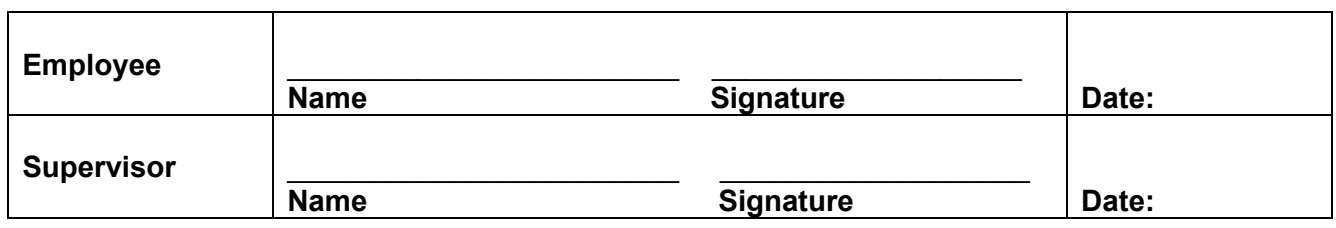

## **Attachments**

- 1. Workday employee information
	- a. <u>[Resignation request](https://staff.flinders.edu.au/content/dam/staff/documents/workday-user-guides/workday/resignation.pdf)</u>
	- b. <u>[Retirement request](https://staff.flinders.edu.au/content/dam/staff/documents/workday-user-guides/workday/retirement-request.pdf)</u>
- 2. Workday supervisor information
	- a. <u>[Resignation acceptance](https://staff.flinders.edu.au/content/dam/staff/documents/workday-user-guides/supervisor/resignation-acceptance.pdf)</u>
	- b. <u>[Resignation on behalf of employee](https://staff.flinders.edu.au/content/dam/staff/documents/workday-user-guides/supervisor/resignation-of-employee-on-their-behalf.pdf)</u>
	- c. [Retirement acceptance](https://staff.flinders.edu.au/content/dam/staff/documents/workday-user-guides/supervisor/approve-retirement-request.pdf)
	- d. <u>[End affiliate engagement](https://staff.flinders.edu.au/content/dam/staff/documents/workday-user-guides/supervisor/end-affiliate-engagement.pdf)</u>
	- e. [End contingent worker \(contractor\) engagement](https://staff.flinders.edu.au/content/dam/staff/documents/workday-user-guides/supervisor/end-contingent-employee-engagement.pdf)